**Chapter 8**

# **Stacks and Queues**

**A** *stack* **is a finite sequence of elements in which the only element that can be removed is the element that was most recently inserted.**

 **That is, the element most recently inserted is the next element to be removed.** 

**Last-In, First-Out (LIFO)**

*Top –* **The most recently inserted element**

*Push –* **To insert onto the top of a stack** 

*Pop –* **To remove the top element in a stack**

**Start with an empty stack.** 

**Push "Clayton."**

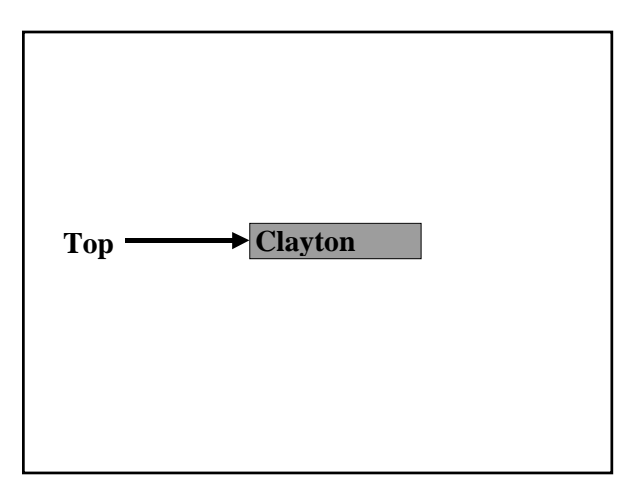

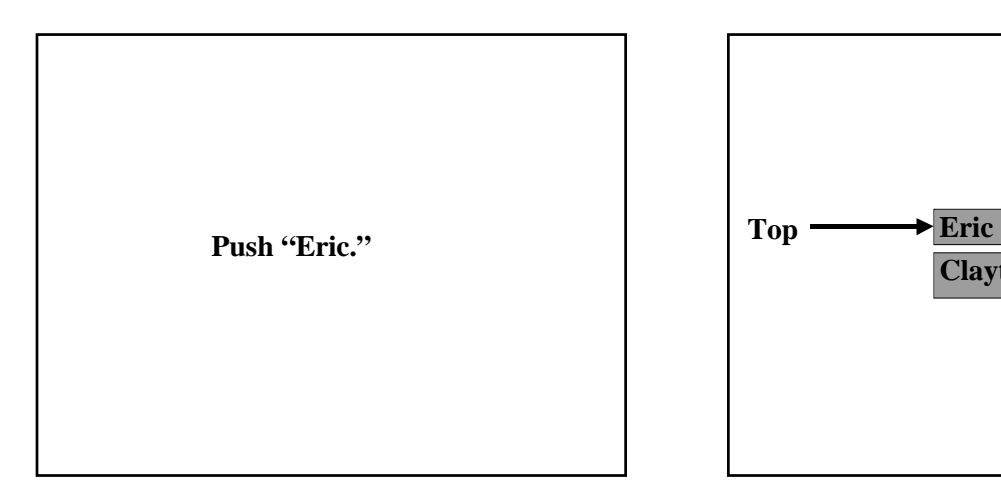

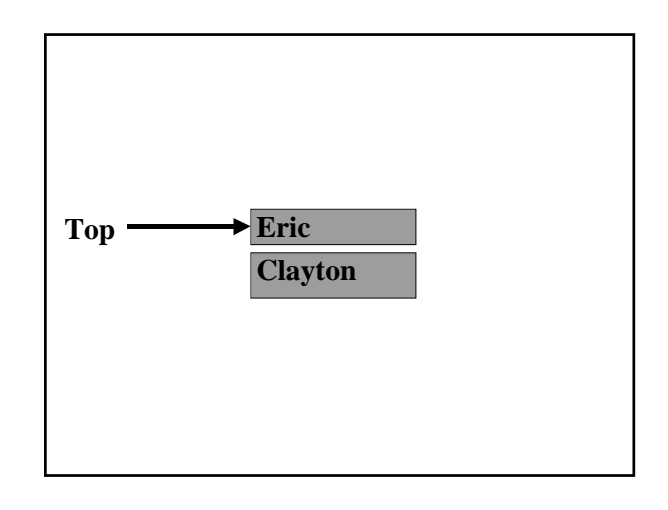

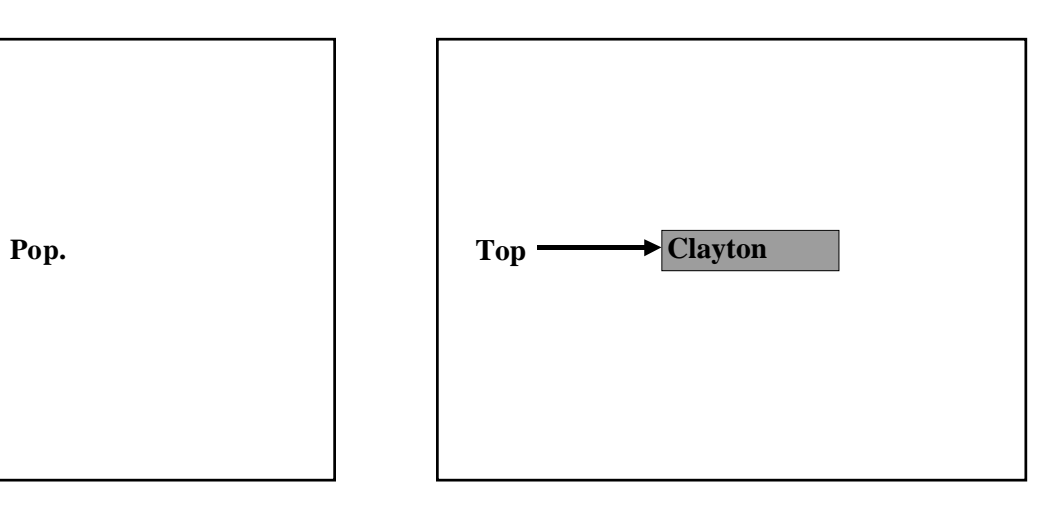

**The Pure**Stack **Interface**

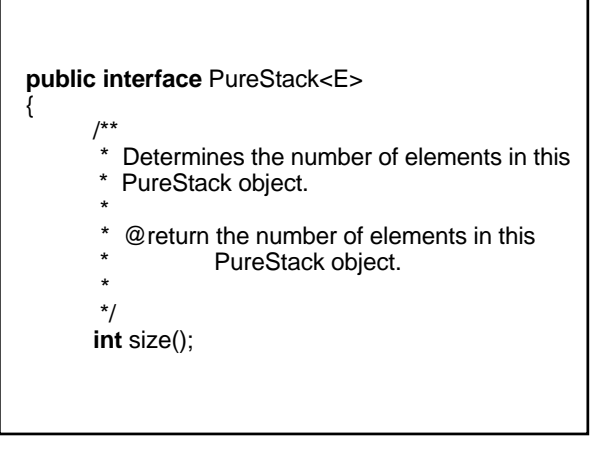

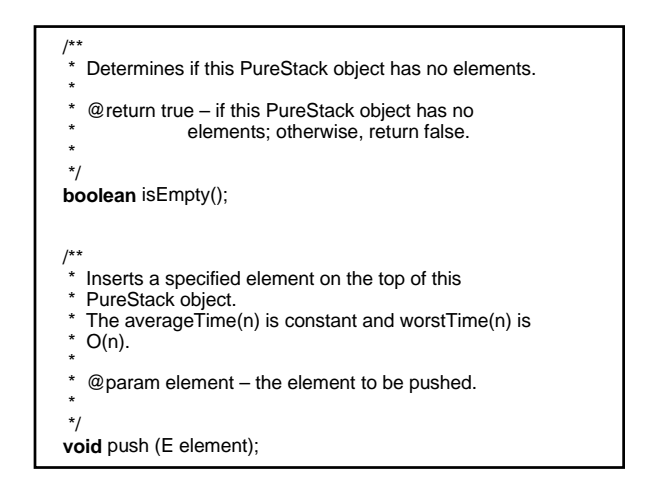

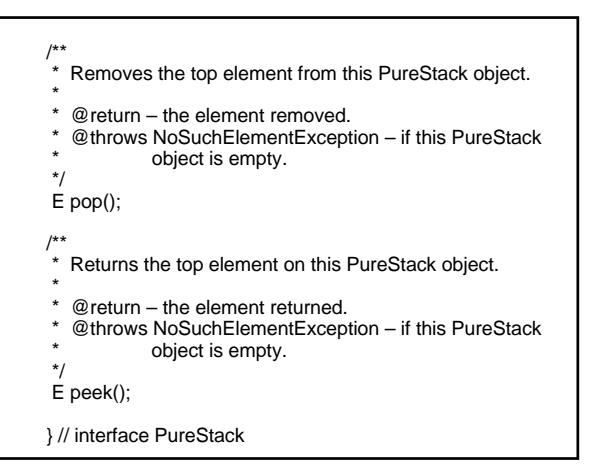

**There is an implementation in java.util.** 

 **public class** Stack **extends** Vector { …

Vector **is virtually identical to**  ArrayList**.** 

**The** push**,** pop **and** peek **methods are easily defined. For example:** 

**public** E push(E item) { addElement(item);

**return** item;

}

**But NO** Vector **methods are overridden. So it is possible to invoke methods that violate the definition of a stack!** 

**For example,** 

myStack.remove (7);

#### **Alternative implementations:**

- **1. Inherit from** ArrayList **or** LinkedList**? Ugh! Too many overrides.**
- **2. Use an array?**

**protected** E[ ] data; **protected int** top;

**Then** top **would be at the back of the array. Why? 3. Use an** ArrayList **or** LinkedList**? Yes, and all method definitions are one-liners.**

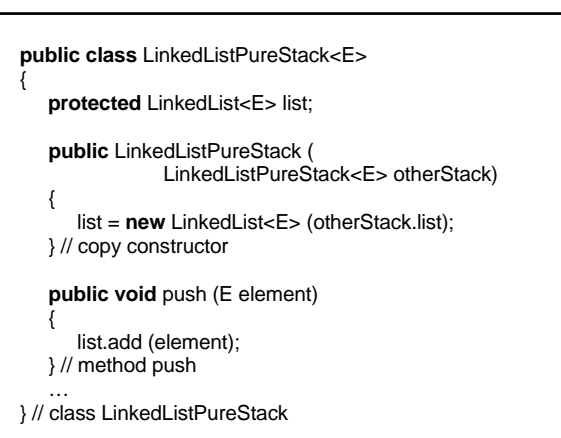

#### **Determine the output from the following:**

LinkedListPureStack<Integer> myStack = **new** LinkedListPureStack<Integer>( );

**for** (**int**  $i = 0$ ;  $i < 10$ ;  $i++)$ myStack.push (i \* i);

**while** (!myStack.isEmpty( )) System.out.println (myStack.pop( )); **Stack Application 1** 

**How Compilers Implement Recursion**

**Whenever a method is called, information is saved to prevent overlaying of that info in case the method is recursive. This information is collectively referred to as an** *activation record* **or** *stack frame***.**

**Each activation record contains:** 

- **1. A variable that contains the return address in the calling method;**
- **2. For each parameter in the called method, a variable that contains a copy of the corresponding argument;**
- **3. For each variable declared in the called method's block, a variable that contains a copy of that declared variable.**

**There is a run-time stack to handle these activation records.**

**Push: When method is called**

**Pop: When execution of method is completed**

**An activation record is similar to an execution frame, except that an activation record has variables only, no code.**

**You can replace recursion with iteration by creating your own stack.**

# **Recall from Chapter 5: Decimal to Binary:**

```
public static String getBinary (int n)
```

```
{ 
    if (n < 0) 
        throw new IllegalArgumentException(); 
    if (n <= 1) 
        return Integer.toString (n); 
    return getBinary(n / 2) + Integer.toString(n % 2);// RA2 
} // method getBinary
```
**The following method maintains its own stack**:

```
public static String getBinary (int n) 
{ 
     ArrayStack<Integer> myStack = 
                            new ArrayStack<Integer>();
    String binary = new String(); 
     if (n < 0) 
           throw new IllegalArgumentException( ); 
     myStack.push (n % 2); 
    while (n > 1) { 
          n = 2; myStack.push (n % 2); 
    } // pushing 
     while (!myStack.isEmpty()) 
           binary += myStack.pop(); 
     return binary + "\n\n"; 
} // method getBinary
```
**Notice that we save** n % 2 **on the stack, but there is no need to save the return address because this version of** getBinary **is not recursive.** 

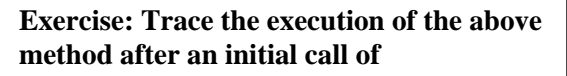

getBinary (20);

**show the contents of** myStack**.** 

**Stack Application 2** 

**Converting from Infix to Postfix**

**In** *infix* **notation, an operator is placed between its operands.**

**a + b**

$$
c-d+\left(e\mathrel{\mathop{\ast}} f-g\mathrel{\mathop{\ast}} h\right)/\,i
$$

**Old compilers:**

Infix **Machine language** 

**This gets messy because of parentheses.**

**Newer compilers:**

**Infix → Postfix → Machine language** 

**In** *postfix* **notation, an operator is placed immediately after its operands.**

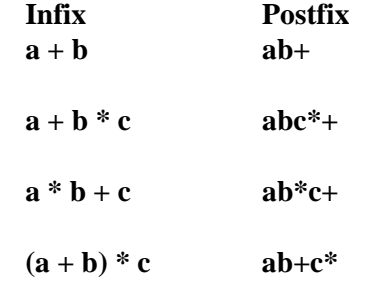

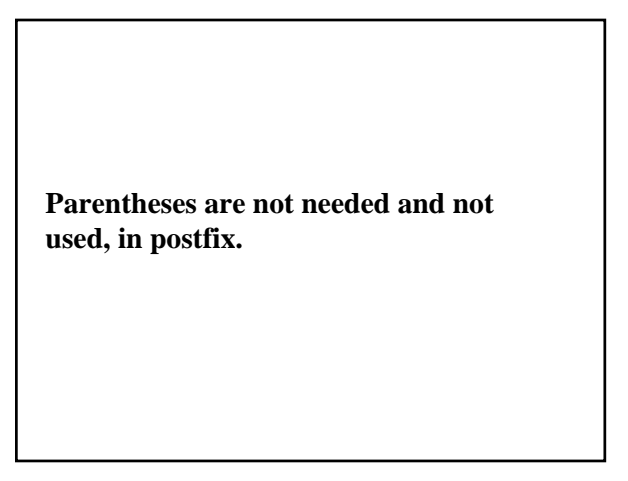

**Let's convert an infix string to a postfix string.**

**x – y \* z**

**Postfix preserves the order of operands, so an operand can be appended to postfix as soon as that operand is encountered in infix.**

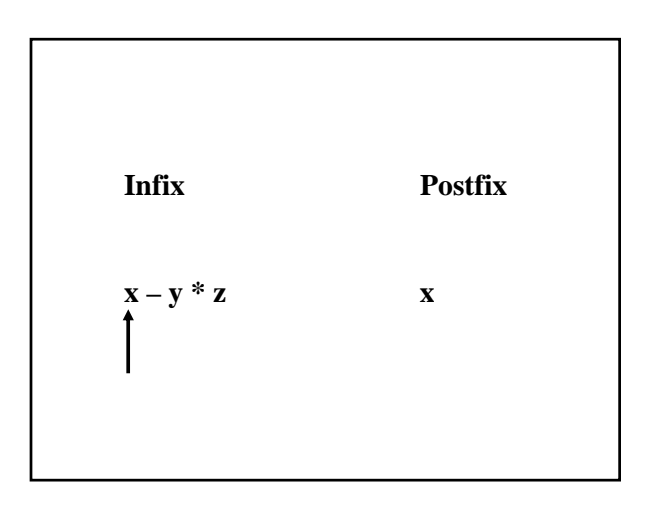

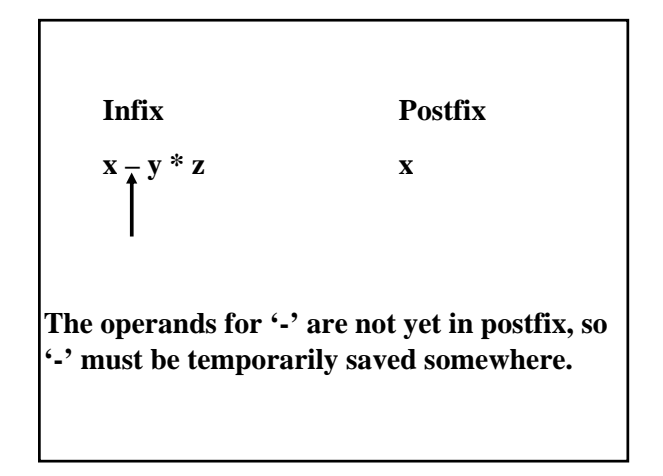

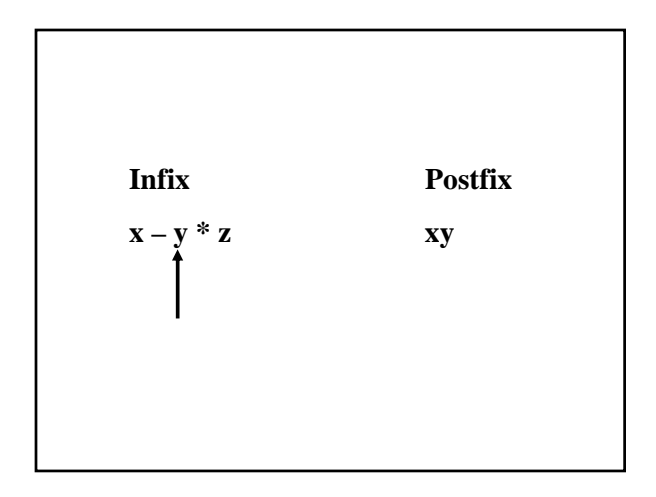

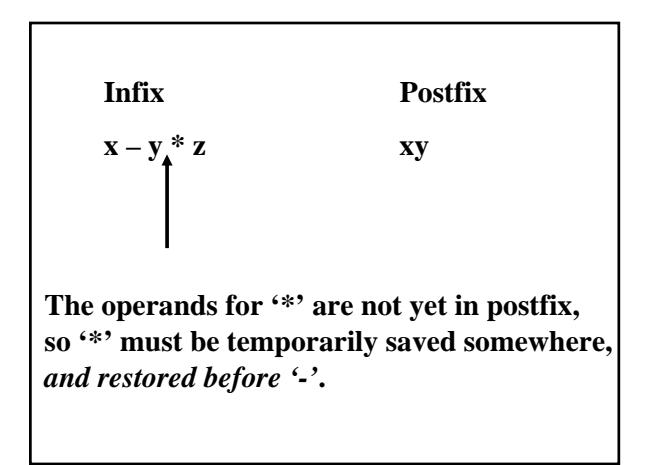

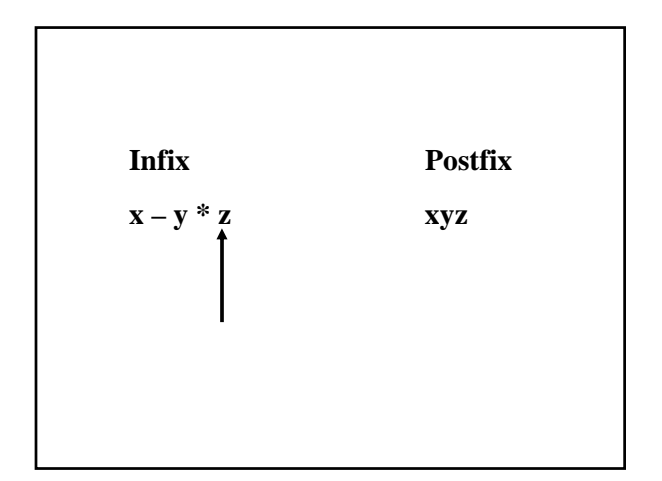

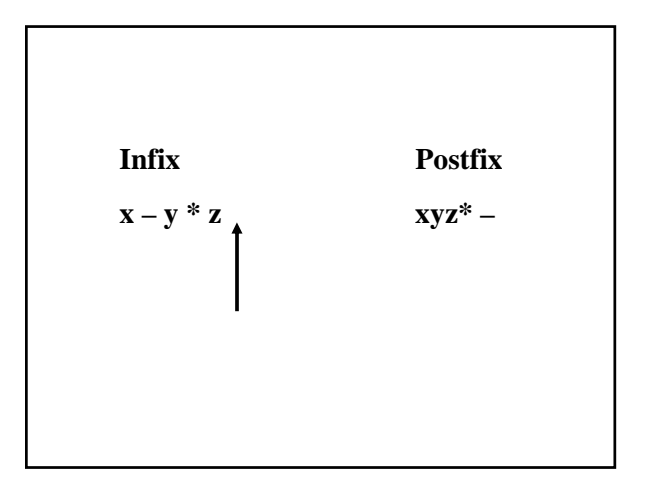

**Suppose, instead, we started with x\*y-z. After moving 'x' to postfix, '\*' is temporarily saved, and then 'y' is appended to postfix. What happens when '-' is accessed?**

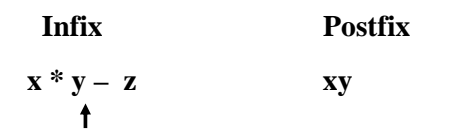

**The '\*' must be moved to postfix now, because both of the operands for '\*' are on postfix. Then the '-' must be saved temporarily. After 'z' is moved to postfix**, **'-' is moved to postfix, and we are done.** 

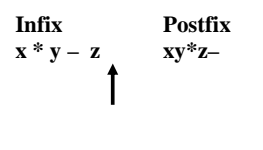

**The temporary storage facility is a stack.**

**Here is the strategy for maintaining the stack:**

**For each operator in infix: Loop until operator pushed: If operator stack is empty, Push Else if** *infix* **operator has** *greater*  **precedence than top operator on stack,** *Push*  **Else Pop and append to postfix**

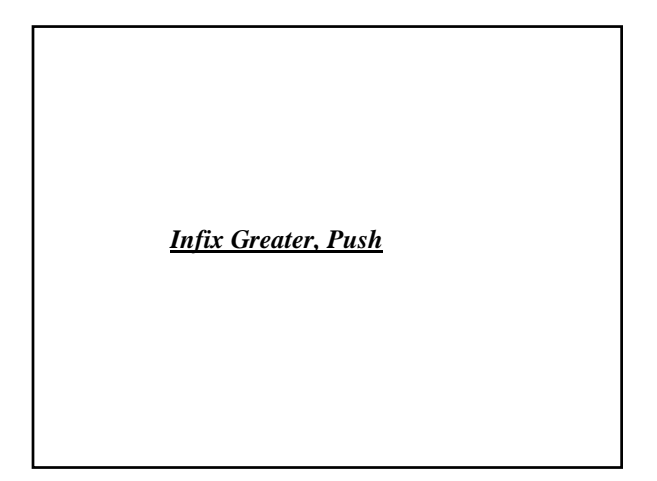

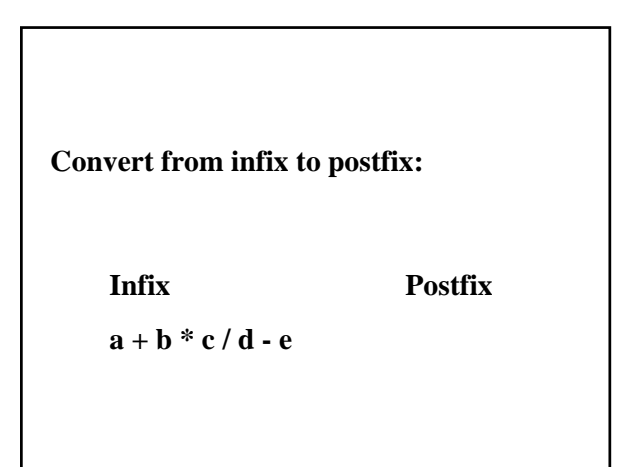

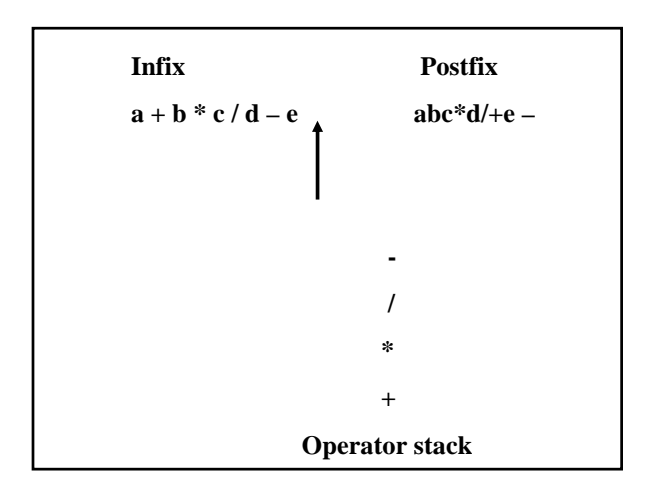

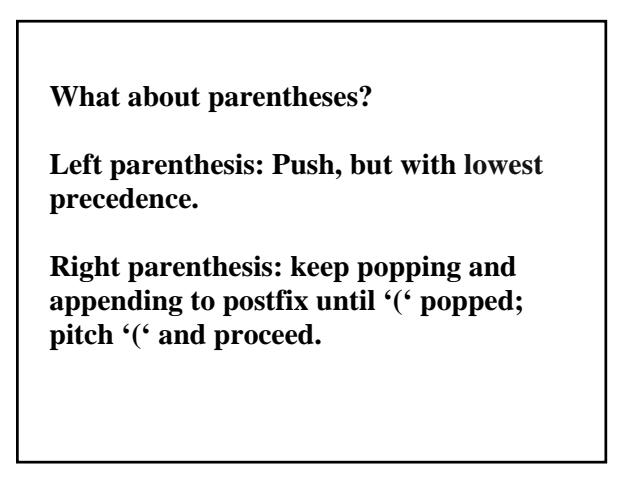

**Convert to postfix: x \* (y + z)**

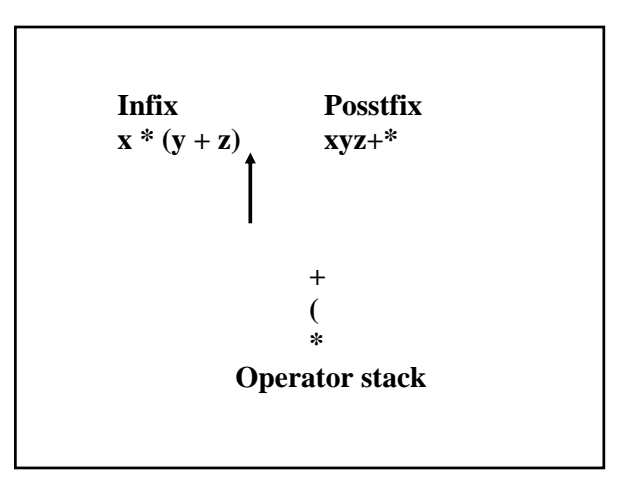

**Infix Postfix x \* (y + z – (a / b + c) \* d) / e** 

> **To decide what action to take in converting from infix to postfix, all we need to know is the current character in infix and the top character on operator stack.**

 **Operator stack** 

**The following transition matrix specifies the transition from infix notation to postfix notation:**

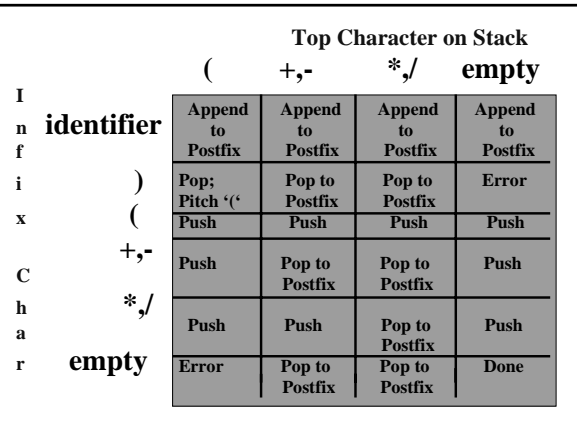

**A** *token* **is the smallest meaningful unit in a program.**

**Each token has two parts:**

**A generic part, for the category of the token;**

**A specific part, to access the characters in the token.**

# **Tokens**

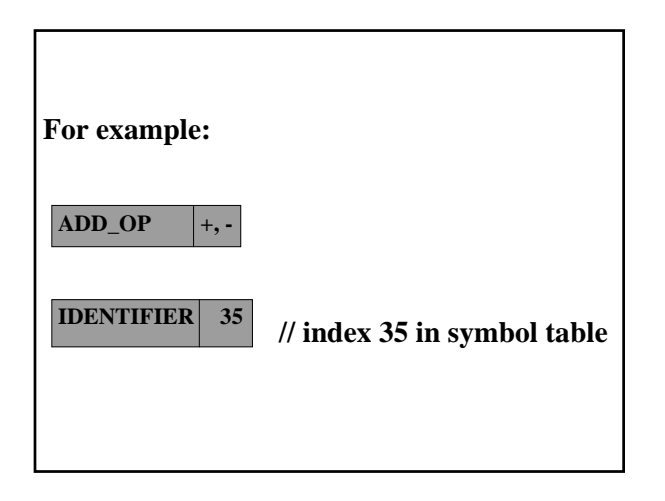

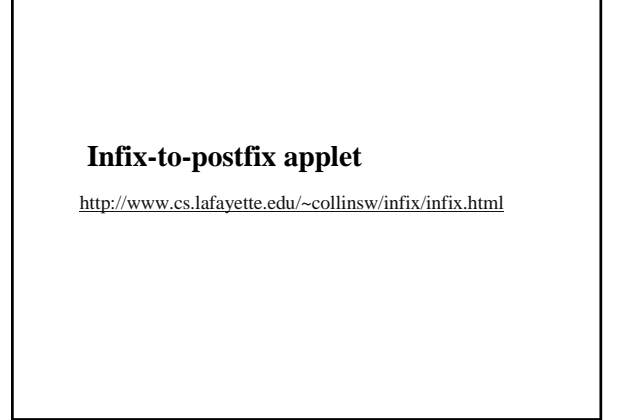

**In** *prefix* **notation, an operator immediately precedes its operands.**

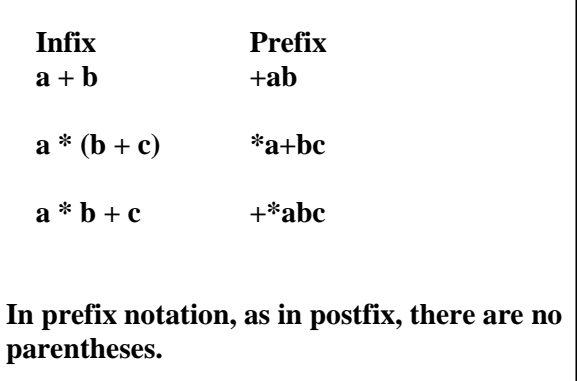

**Two stacks are used:**

**Operator stack: Same rules as for postfix stack**

**Operand stack: to hold the operands**

**Whenever opt is popped from operator stack, opd1 and then opd2 are popped from operand stack. The string opt + opd2 + opd1 is pushed onto operand stack.** 

**Note: opd2 was pushed before opd1.** 

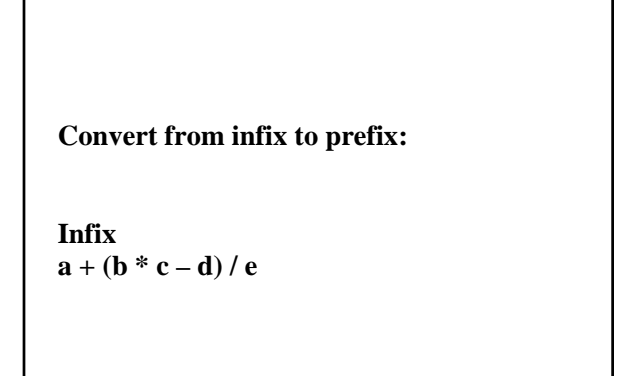

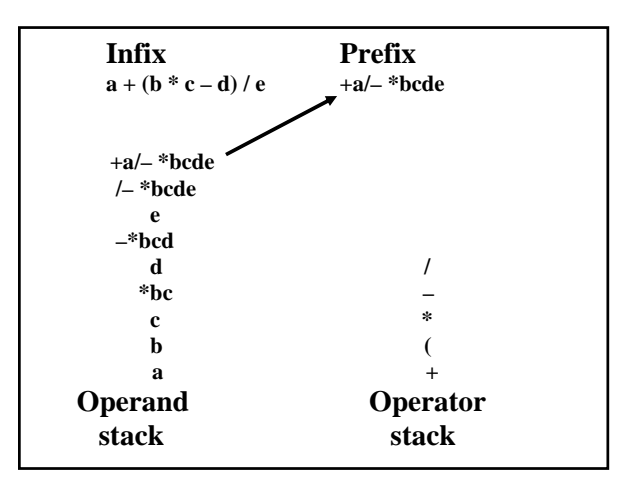

**Exercise: Convert to Prefix** 

 $a - b + c * (d / e - (f + g))$ 

**A** *queue* **is a finite sequence of elements in which:** 

- **Insertion occurs only at the back;**
- **Deletion occurs only at the front.**

*Enqueue –* **To inset an element at the back** 

*Dequeue –* **To delete the front element** 

*Front* **– To return a reference to the front element**

**In a queue, the first element inserted will be the first element deleted: FIFO (First-In, First-Out)** 

**Compare to a stack: LIFO (Last-In-First-Out)**

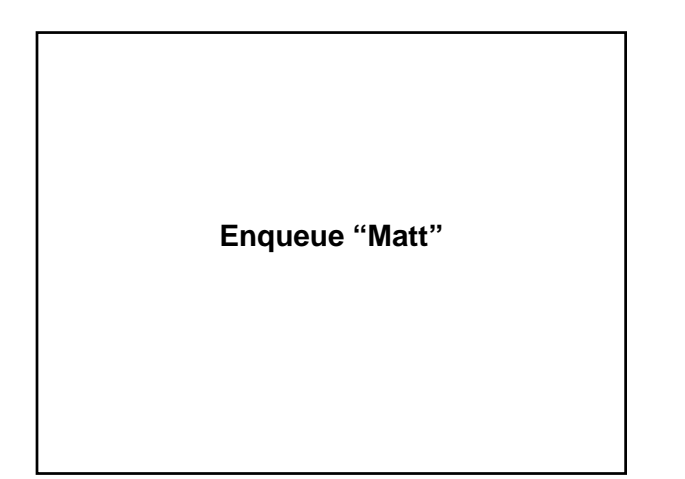

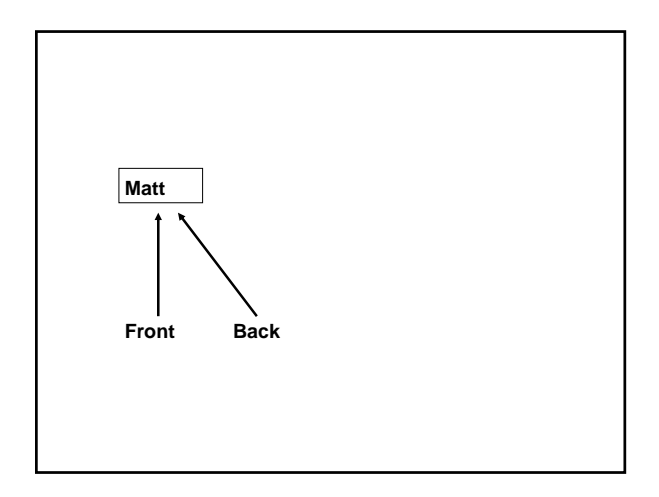

**Enqueue "Andrew"**

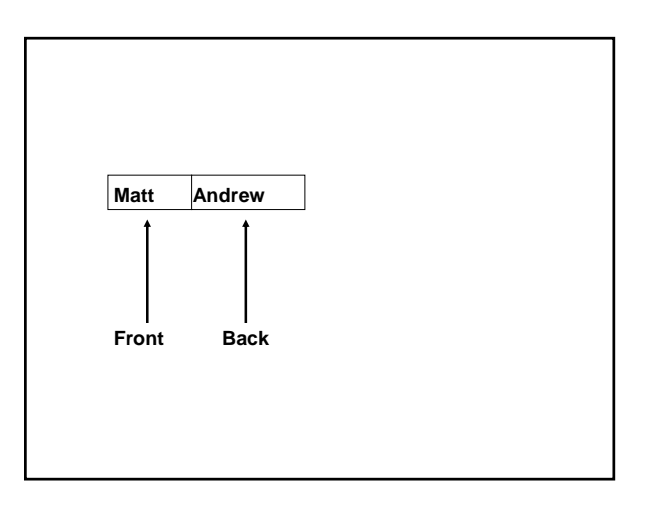

**Enqueue "Samira"**

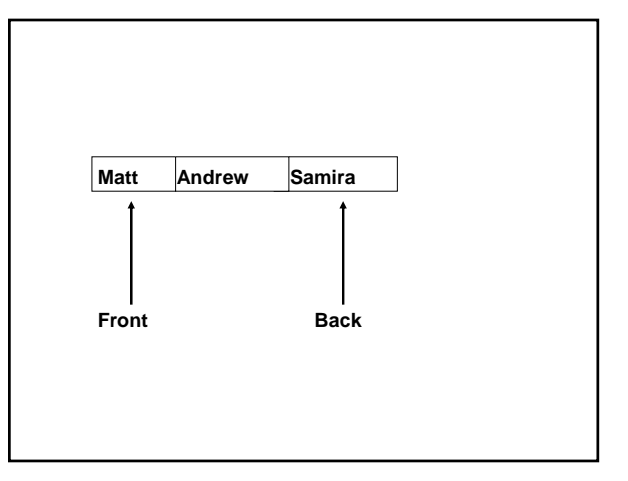

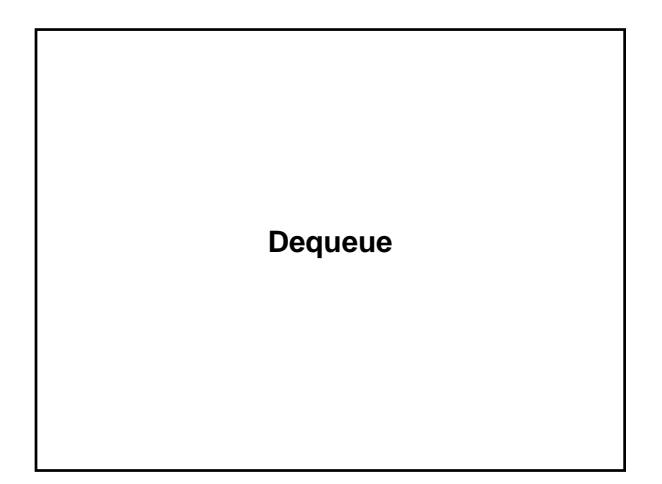

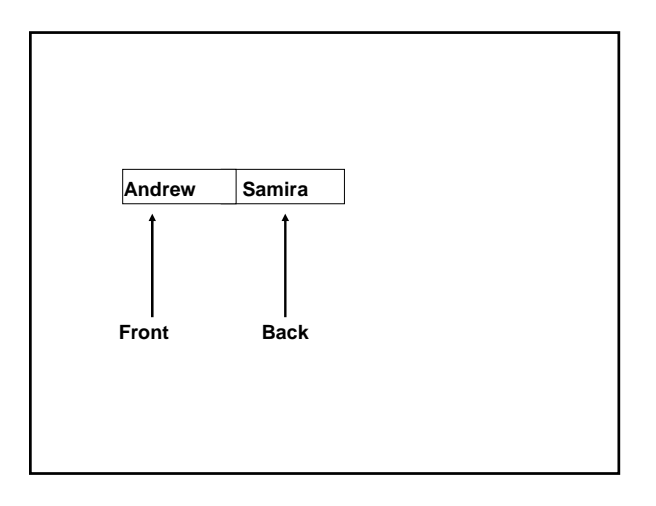

 **The** PureQueue **interface** 

**public interface** PureQueue<E> {

 // Returns the number of elements in this PureQueue // object. **int** size( );

 // Returns true if this PureQueue object has no // elements. **boolean** isEmpty( );

 $\frac{1}{10}$  \* Inserts a specified element at the back of this \* PureQueue object. The averageTime(n) is \* constant and worstTime(n) is O(n). \* \* @param element – the element to be appended. \*/  **void** enqueue (E element); /\*\* \* Removes the front element from this PureQueue<br>\* object object. \* \* @return – the element removed. \* @throws NoSuchElementException – if this PureQueue object is empty. \*/ E dequeue();

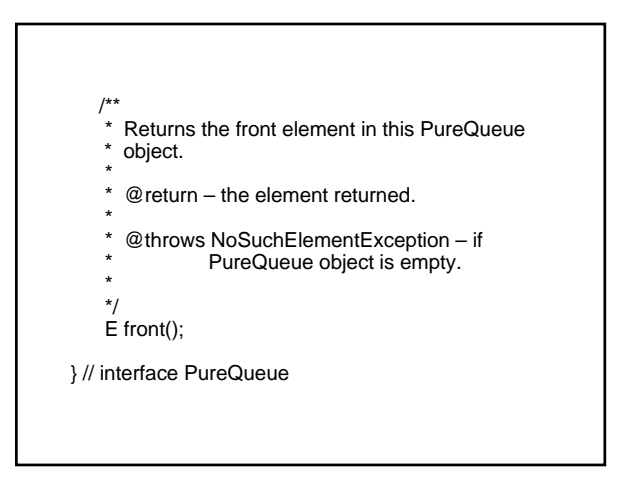

# **For the** dequeue **method, what is**

**worstTime (n)?**

**For the sake of code re-use, the implementation will work with an existing class.**

ArrayList**?**

LinkedList**?**

**Inheritance:**

**The implementation of** PureQueue **is-a** LinkedList

**or**

## **Aggregation:**

**The implementation of** PureQueue **has-a** LinkedList

#### **Inheritance Tax: 32 Overrides**

**public** E get (**int** index) {

**throw new** UnsupportedOperationException( );

}

**So we'll use aggregation:** 

**public class** LinkedListPureQueue<E> **implements** PureQueue<E> {

**protected** LinkedList<E> list;

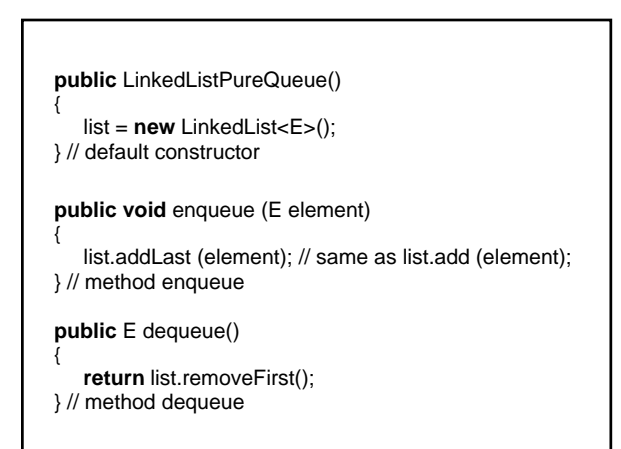

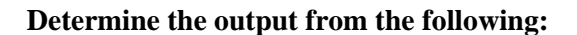

LinkedListPureQueue<Integer> myQueue = **new** LinkedListPureQueue<Integer>();

**for** (**int**  $i = 0$ ;  $i < 10$ ;  $i++$ ) myQueue.enqueue (i \* i);

**while** (!myQueue.isEmpty( )) System.out.println (myQueue.dequeue( )); **Computer Simulation**

**A** *system* **is a collection of interacting parts.**

**A** *model* **is a simplification of a system.**

**The purpose of building a model is to study the underlying system.**

*Physical model***: Differs from the system only in scale or intensity.**

**Examples: War games, pre-season**

*Mathematical model***: A set of equations, variables, and assumptions**

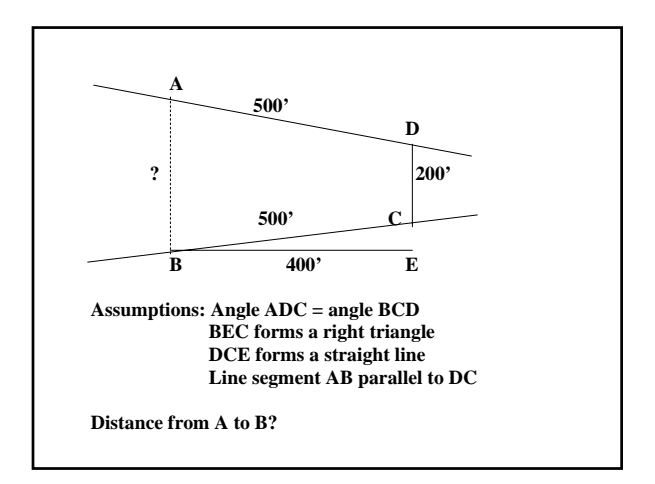

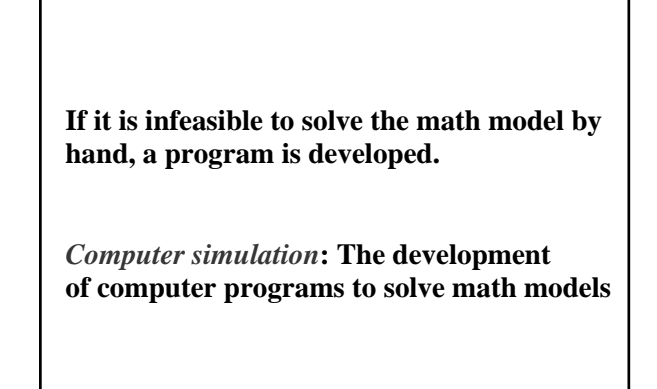

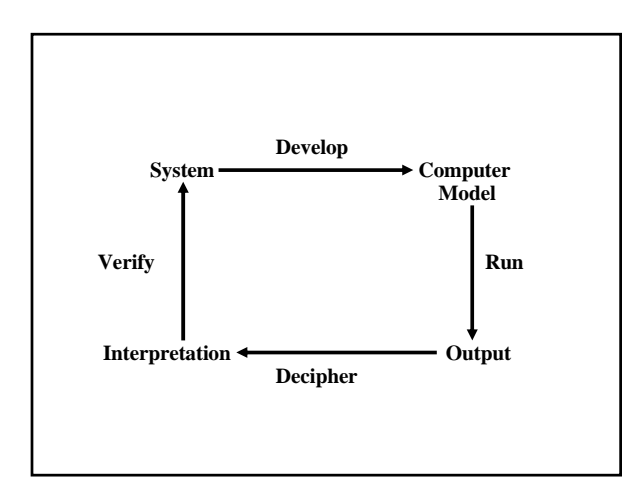

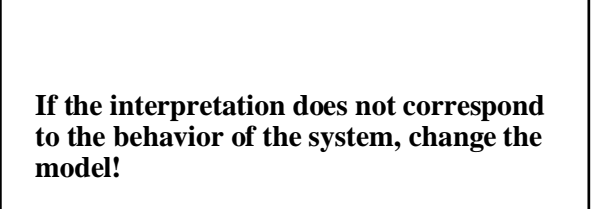

*Feedback:* **A process in which the factors that produce a result are themselves affected by that result**

**Here, the model is affected by its output.**

**Queue Application**

**A Simulated Car Wash**

#### **Analysis:**

**One wash station**

**10 minutes for each car to get washed**

**At any time, at most 5 cars waiting to be washed; any others turned away and not counted**

**Average waiting time = sum of waiting times / number of cars**

**In a given minute, a departure is processed before an arrival.**

**If a car arrives when no car is being washed (then no car is waiting), the car immediately enters the wash station.**

**A car stops waiting when it enters the wash station.**

**Sentinel is 999.**

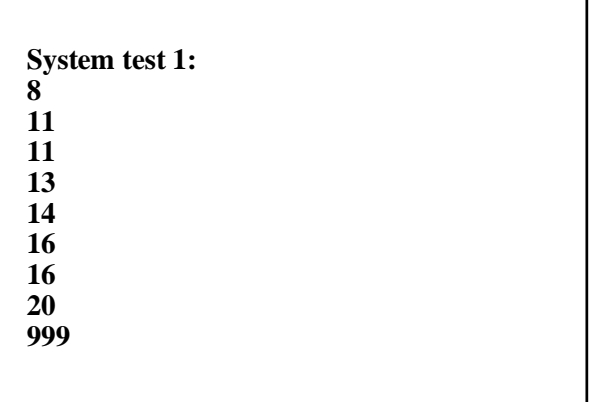

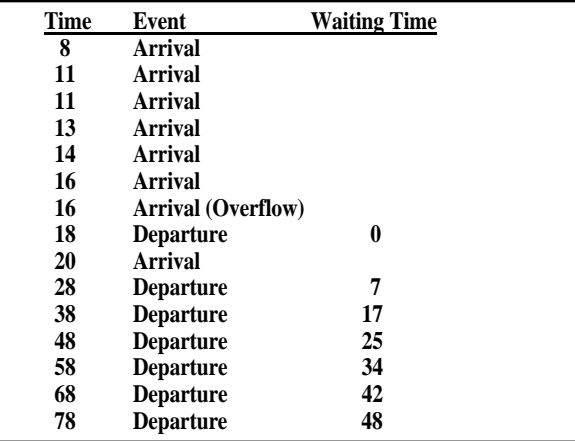

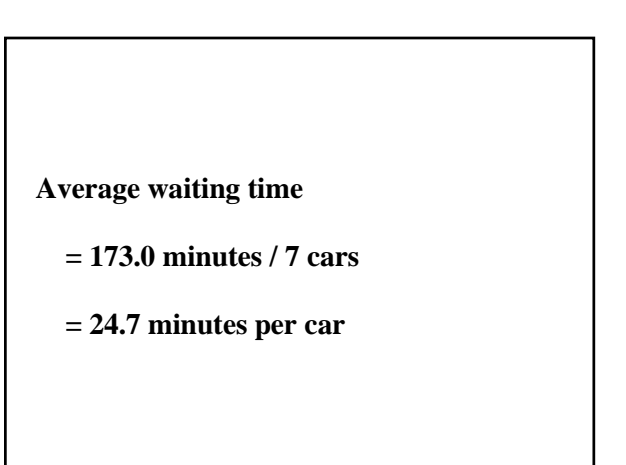

٦

# Car Wash Applet http://www.cs.lafayette.edu/~collinsw/carwash/car.html

**Exercise:** 

**Given the following arrival times, determine the average waiting time:** 

**4, 8, 12, 16, 23, 999 (the sentinel)** 

**Design of** CarWash **class**

 /\*\* \* Initializes this CarWash object. \* \*/ **public** CarWash()

#### $/$ \*\* \* The next arrival at the specified time has been processed. \* \* @param nextArrivalTime – the time when the next arrival will occur. \* @throws IllegalArgumentException – if nextArrivalTime is less than the current time. \* \*/ **public void** process (**int** nextArrivalTime)

#### /\*\*

 \* Washes all cars that are still unwashed after last arrival. \*

\*/

**public void** finishUp()

# /\*

Returns the history of this CarWash object's arrivals and departures, and the average waiting time.

 \* \* @return the history of the simulation, including the

\* average waiting time. \*

\*/

**public** LinkedList<String> getResults()

#### **Fields?**

**First, we'll decide what variables will be needed, and then choose the fields from them.** 

PureQueue<Car> carQueue;

**Each element in** carQueue **will be of type** Car**. What information about a car do we need?**

**In the** Car **class:**

// @return the arrival time of the car just dequeued. **public int** getArrivalTime( )

**We have a** Car **class for the sake of later modifications to the problem. For example, the cost of a wash might depend on the number of axles.**

#### **To calculate the average waiting time:**

**int** numberOfCars, sumOfWaitingTimes;

#### **To get the sum of the waiting times:**

**int** currentTime, waitingTime;

waitingTime = currentTime – car.getArrivalTime();

**Calculated just before a car enters the wash**

**The simulation will be** *event-based*: **Is the next event an arrival or a departure?**

**int** nextArrivalTime, nextDepartureTime;  $// = 10000$  if no car being washed // (so next event will be an arrival)

**Finally,**

LinkedList<String> results; // to hold the chart of arrivals, // departures, and averageWaitingTime

**A rule of thumb is that a field should be needed in most of the class's public methods.** 

#### **Fields:**

PureQueue<Car> carQueue;

LinkedList<String> results;

**int** currentTime, waitingTime, sumOfWaitingTimes, numberOfCars, nextDepartureTime; // = 10000 if no car being washed

#### **public** CarWash() {

 carQueue<Car> = **new** LinkedListPureQueue<Car>(); results = **new** LinkedList<String>(); results.add ("Time Event Waiting Time"); currentTime = 0; waitingTime = 0;  $numberOfCars = 0;$  sumOfWaitingTimes = 0; nextDepartureTime = 10000; } // constructor

# **public void** process (**int** nextArrivalTime)  $\overline{\mathcal{A}}$  **if** (nextArrivalTime < currentTime) **throw new** IllegalArgumentException(); **while** (nextArrivalTime >= nextDepartureTime) processDeparture(); processArrival (nextArrivalTime); } // process

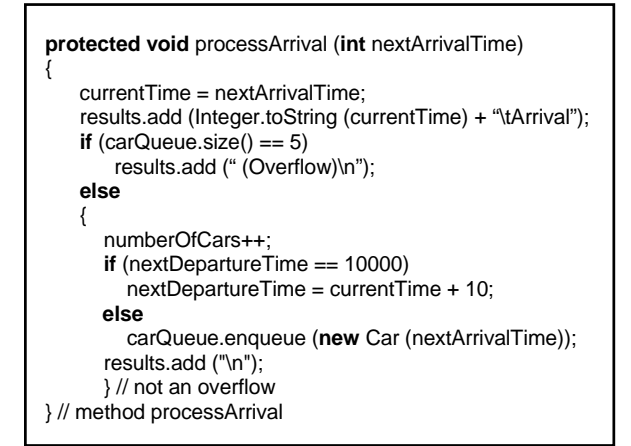

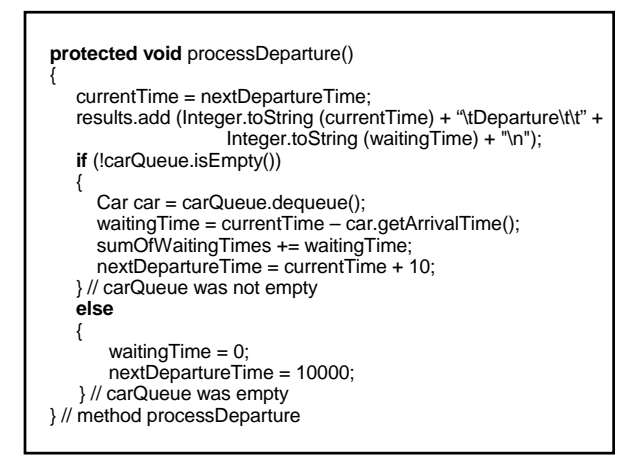

## **If the next arrival times are read in, the results are not generalizable. Instead, we will read in**

**int** meanArrivalTime; // the ave rage time between arrivals

**Then, using double** randomDouble = random.nextDouble( );

#### **We calculate**

**int** timeTillNext = (**int**)Math.round (-meanArrivalTime \* Math.log (1 - randomDouble));

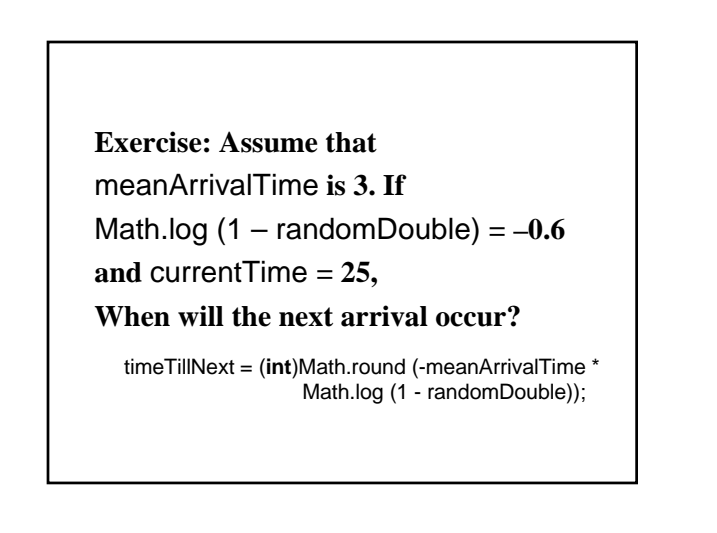